## **Plugin list**

## **Released plugins**

Released plugins can been found [here](http://i-mscp.net/filebase/index.php/Filebase/)

## **Plugins documentation**

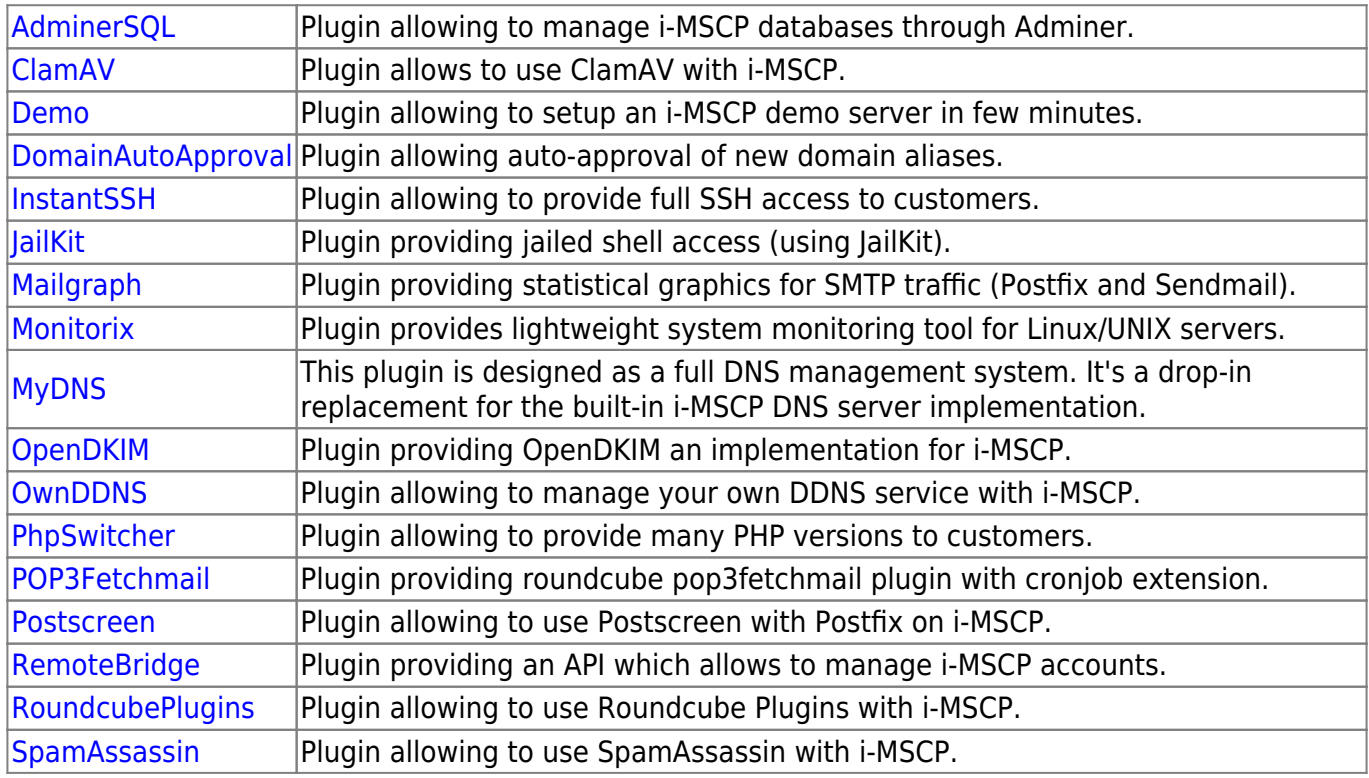

## **Testing/staging plugins**

Until a plugin is released, it will be stored into the incubator folder of the plugins repository, you can see them following this link [here](https://github.com/i-MSCP/plugins/tree/master/incubator)

If the plugin is developed from someone without commit rights to the i-MSCP github repository, there will be probably a forum entry for it [here](http://i-mscp.net/index.php/Board/52-i-MSCP-Plugins/)

From: <https://wiki.i-mscp.net/>- **i-MSCP Documentation**

Permanent link: **<https://wiki.i-mscp.net/doku.php?id=plugins:plugins&rev=1396784763>**

Last update: **2014/04/06 12:46**

 $\pmb{\times}$